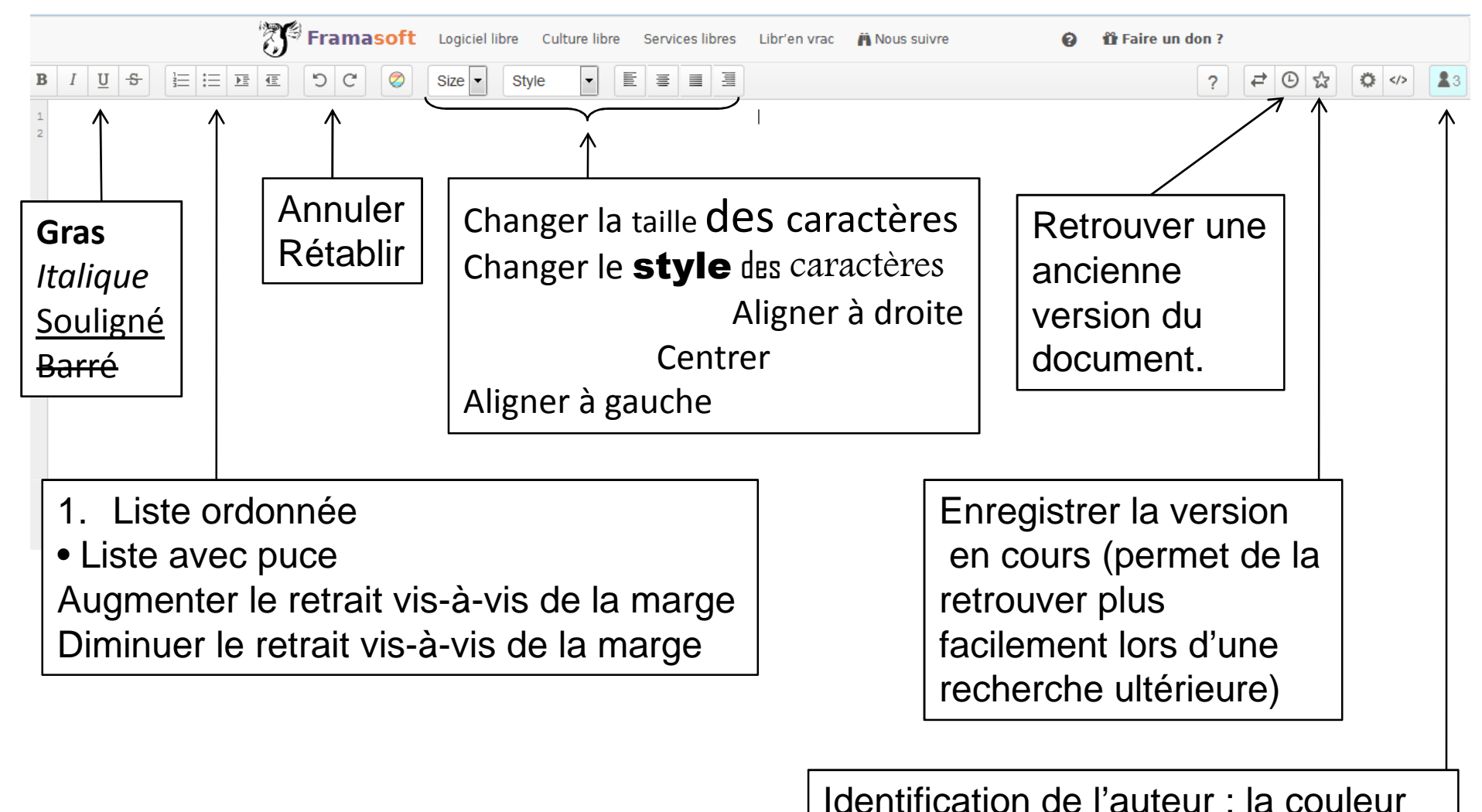

## **Fonctions élémentaires d'un « pad »**

du bouton sera la même que la

couleur de l'écriture.